## **Problem Description**

RMA Process when using average costing. Vendor provides a credit back for defective product at a higher value that the original cost. This should not affect the average cost

## **Solution**

Using a supplier RMA invoice to record the product being sent back will remove the product from available stock. Resolving the issue requires editing the RMA invoice to toggle complete and either enter in a credit bill to reduce the inventory ledger and show the rebate type income, or to record the item as being returned and added back to available stock. This tutorial explores both methods.

Note: this article is also publicly available at <http://wiki.wws5.com/share/CMTRMAprocess0806031123.html>

[cmtrmaprocess0806031123.flv](https://wiki.windwardsoftware.com/lib/exe/fetch.php?media=training:cmtrmaprocess0806031123.flv)

Created by Charlene Scott at 03/06/2008 11:24:06 AM

From: <https://wiki.windwardsoftware.com/>- **Windward Software Wiki**

Permanent link: **<https://wiki.windwardsoftware.com/doku.php?id=training:cmtrmaprocess0806031123>**

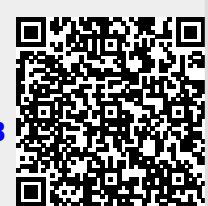

Last update: **2008/06/03 13:00 (16 years ago)**